## Computing and Statistical Data Analysis Stat 4: MC, Intro to Statistical Tests

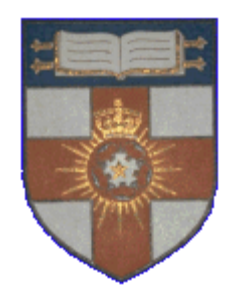

London Postgraduate Lectures on Particle Physics; University of London MSci course PH4515

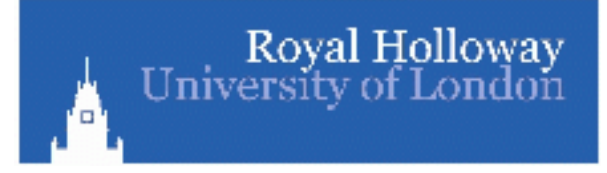

Glen Cowan Physics Department Royal Holloway, University of London **g.cowan@rhul.ac.uk www.pp.rhul.ac.uk/~cowan** 

#### Course web page:

**www.pp.rhul.ac.uk/~cowan/stat\_course.html** 

### The transformation method

Given  $r_1, r_2, ..., r_n$  uniform in [0, 1], find  $x_1, x_2, ..., x_n$ that follow  $f(x)$  by finding a suitable transformation  $x(r)$ .

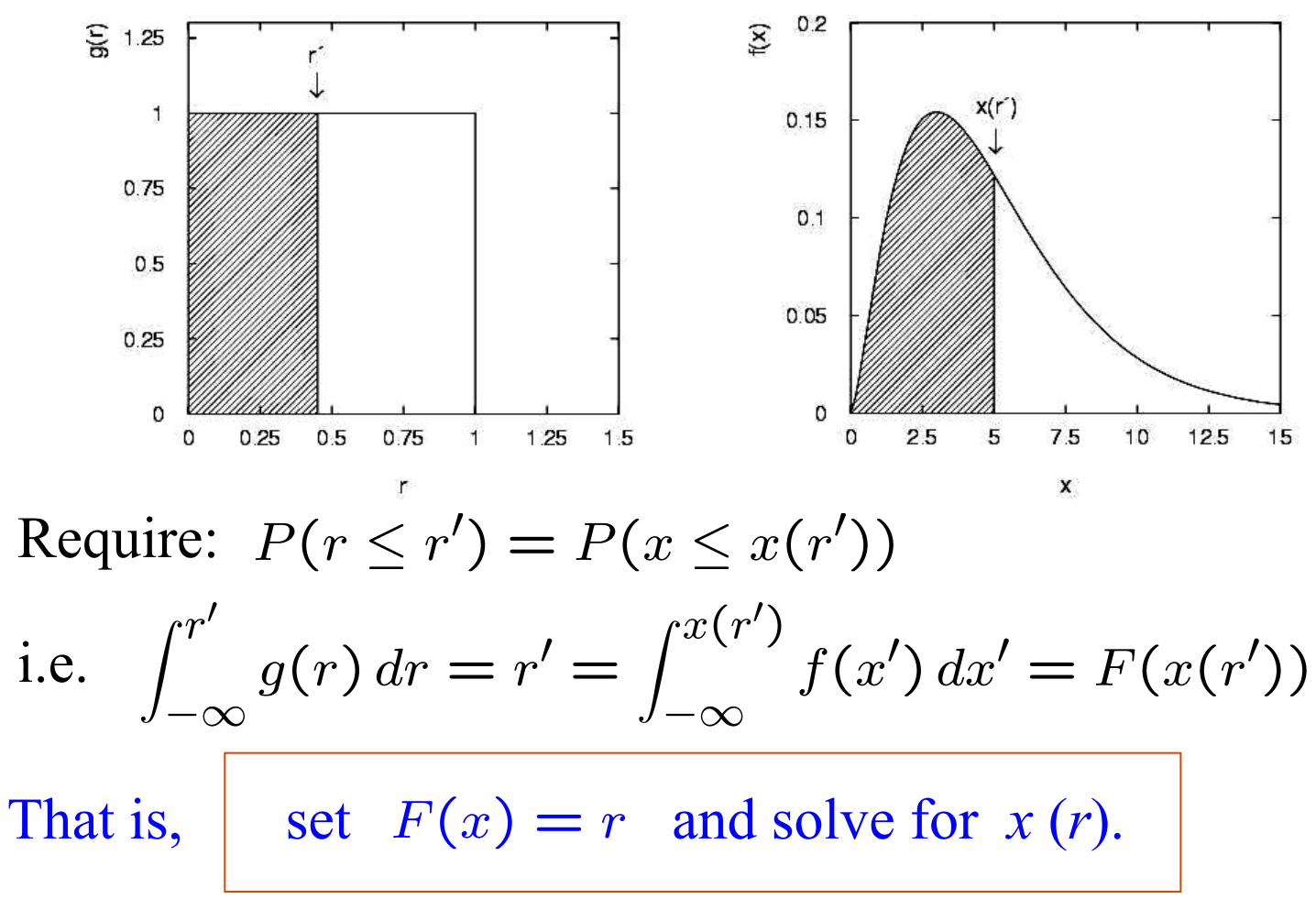

Example of the transformation method

Exponential pdf: 
$$
f(x;\xi) = \frac{1}{\xi}e^{-x/\xi}
$$
  $(x \ge 0)$ 

Set 
$$
\int_0^x \frac{1}{\xi} e^{-x'/\xi} dx' = r
$$
 and solve for  $x(r)$ .

$$
\rightarrow x(r) = -\xi \ln(1-r) \quad (x(r) = -\xi \ln r \text{ works too.})
$$

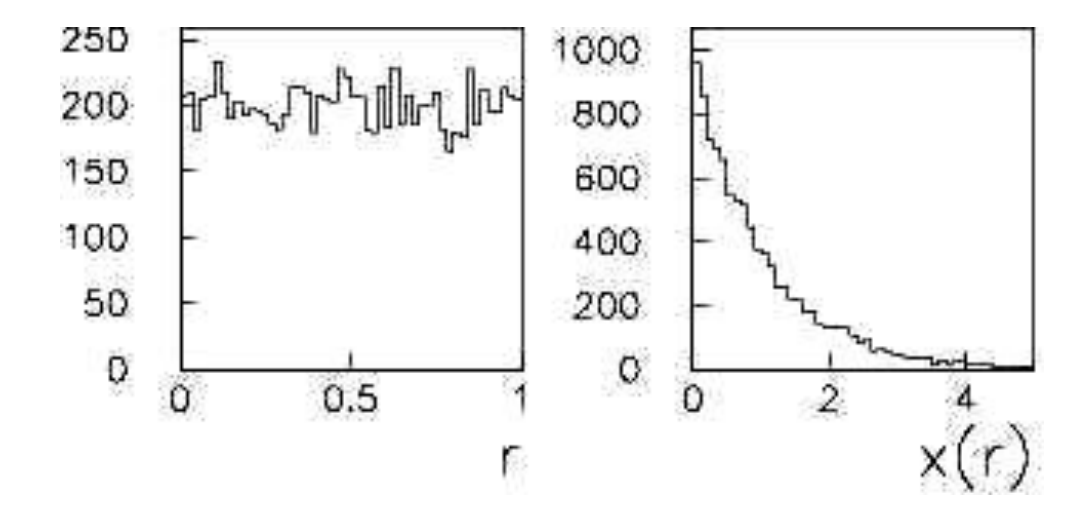

### The acceptance-rejection method

Enclose the pdf in a box:

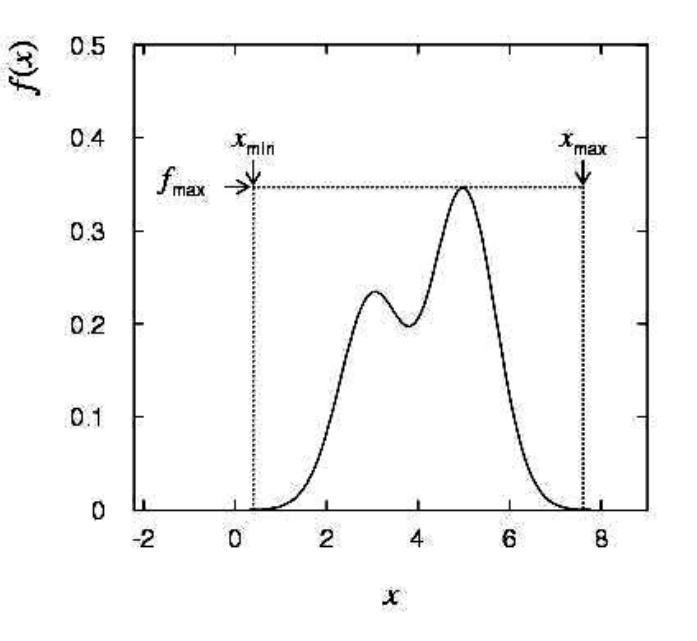

- Generate a random number *x*, uniform in  $[x_{\min}, x_{\max}]$ , i.e.  $x = x_{\text{min}} + r_1(x_{\text{max}} - x_{\text{min}})$ ,  $r_1$  is uniform in [0,1].
- Generate a 2nd independent random number *u* uniformly distributed between 0 and  $f_{\text{max}}$ , i.e.  $u = r_2 f_{\text{max}}$ .
- (3) If  $u < f(x)$ , then accept *x*. If not, reject *x* and repeat.

### Example with acceptance-rejection method

$$
f(x) = \frac{3}{8}(1 + x^2)
$$
  

$$
(-1 \le x \le 1)
$$

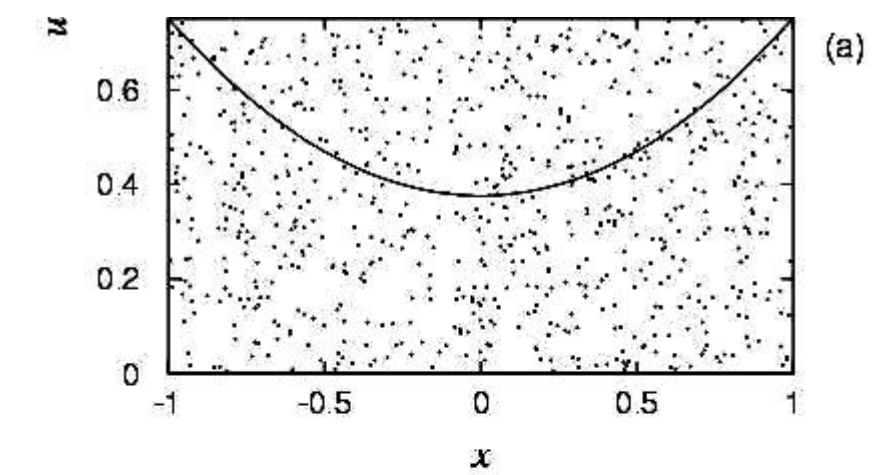

If dot below curve, use *x* value in histogram.

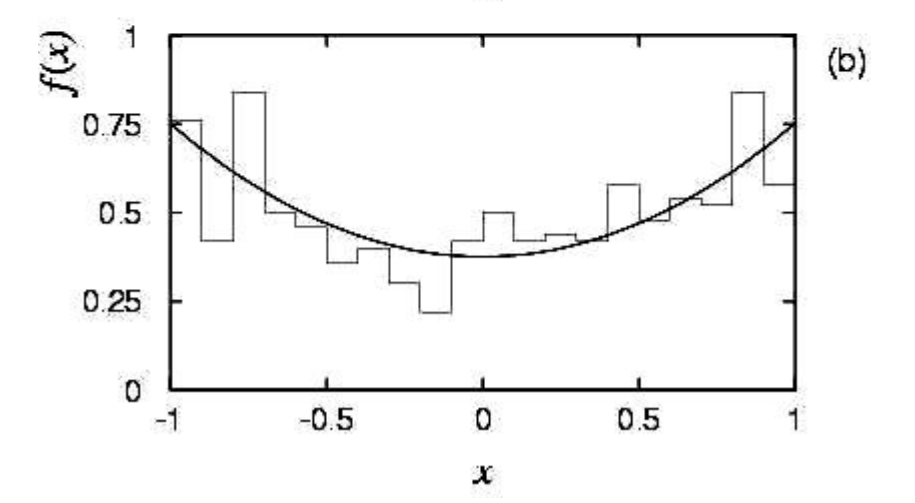

## Improving efficiency of the acceptance-rejection method

The fraction of accepted points is equal to the fraction of the box's area under the curve.

> For very peaked distributions, this may be very low and thus the algorithm may be slow.

Improve by enclosing the pdf  $f(x)$  in a curve  $C$   $h(x)$  that conforms to  $f(x)$  more closely, where  $h(x)$  is a pdf from which we can generate random values and *C* is a constant.

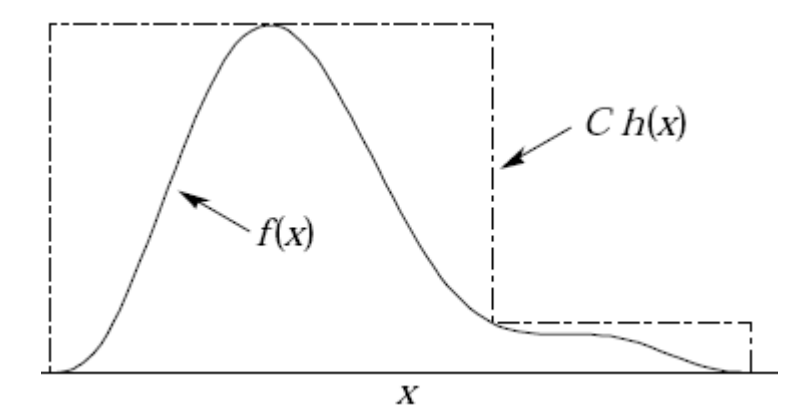

Generate points uniformly over  $C$   $h(x)$ .

If point is below  $f(x)$ , accept *x*.

## Monte Carlo event generators

Simple example:  $e^+e^- \rightarrow \mu^+\mu^-$ 

Generate  $\cos\theta$  and  $\phi$ :

$$
\begin{array}{ccccc}\n&\circ^{\ast}&\\ \hline &\circ&\\ &\swarrow&\\ \hline &\mu^{\ast}\end{array}\hspace{0.2cm}\begin{array}{ccccc}\epsilon\\ &\epsilon\\ &\\ \hline\end{array}
$$

$$
f(\cos \theta; A_{\text{FB}}) \propto (1 + \frac{8}{3} A_{\text{FB}} \cos \theta + \cos^2 \theta) ,
$$
  

$$
g(\phi) = \frac{1}{2\pi} \quad (0 \le \phi \le 2\pi)
$$

Less simple: 'event generators' for a variety of reactions:  $e^+e^- \rightarrow \mu^+\mu^-$ , hadrons, ...  $pp \rightarrow$  hadrons, D-Y, SUSY,...

e.g. PYTHIA, HERWIG, ISAJET...

Output = 'events', i.e., for each event we get a list of generated particles and their momentum vectors, types, etc.

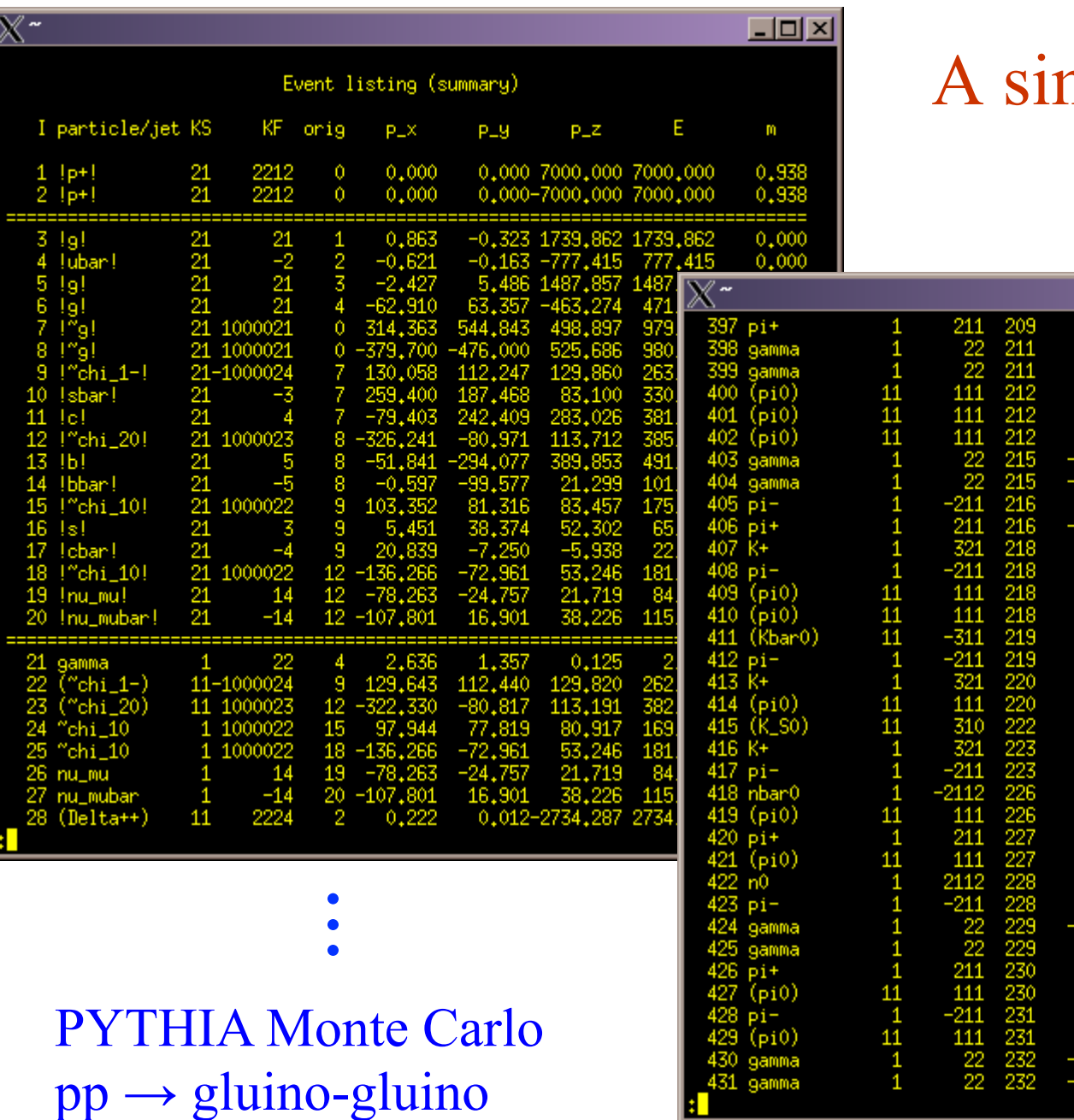

### nulated event

2.473

2.143 1.738

412

4.105

 $0.400$ 

 $0.111$ 

 $0.107$ 

0.316

 $.641$ 

1,046

 $1.407$ 

2.606

0.247

0.034

1.229

6,747

1,233

1.141

1,169

0,070

12

G. Cowan Computing and Statistical Data Analysis / Stat 4

 $\Box$ olxi

 $\begin{array}{c} 0.140 \\ 0.000 \\ 0.000 \end{array}$ 

 $0,135$ 

0.135

 $0.135$ 

0,000

 $0,000$ <br> $0,140$ 

 $0,140$ 0,494

 $0.140$ 

0.135

0.135

0.498

0.140

0,135

0.494

 $0,140$ 

0,940

0,135

 $0.140$ 

0,135

0.940

 $0.140$ 

0,000

 $0,000$ 

 $0,140$ 

0,135

 $0,140$ 

0,135

0,000

0,000

308.297 58

276

-085

1,500

1.221

2,859

1,615

1,644 1,132

2,109

0,642

0.480

 $3.111$ 

1,908

1,971

3,820

8,592

4.259

0,489

0,043

8,703

10,961

2,372

1.608

1,724

0,221

44.674

103 709

76

.673

1.015

0.176

A 596 1.181

0.472

 $0.175$ 

0.894

 $-0.201$ 

2,078

1.311

1.356

2.76

5.702

2.808

0,421

0,009

6.403

.597

0.922

0,060

## Monte Carlo detector simulation

Takes as input the particle list and momenta from generator.

Simulates detector response:

multiple Coulomb scattering (generate scattering angle), particle decays (generate lifetime), ionization energy loss (generate  $\Delta$ ), electromagnetic, hadronic showers, production of signals, electronics response, ...

Output = simulated raw data  $\rightarrow$  input to reconstruction software: track finding, fitting, etc.

Predict what you should see at 'detector level' given a certain hypothesis for 'generator level'. Compare with the real data. Estimate 'efficiencies' =  $\#$ events found /  $\#$  events generated. Programming package: **GEANT** 

## Hypotheses

A hypothesis *H* specifies the probability for the data, i.e., the outcome of the observation, here symbolically: *x*.

*x* could be uni-/multivariate, continuous or discrete.

E.g. write  $x \sim f(x|H)$ .

*x* could represent e.g. observation of a single particle, a single event, or an entire "experiment".

Possible values of *x* form the sample space *S* (or "data space"). Simple (or "point") hypothesis: *f* (*x*|*H*) completely specified. Composite hypothesis: *H* contains unspecified parameter(s). The probability for *x* given *H* is also called the likelihood of the hypothesis, written *L*(*x*|*H*).

## Definition of a test

Goal is to make some statement based on the observed data *x* as to the validity of the possible hypotheses.

Consider e.g. a simple hypothesis  $H_0$  and alternative  $H_1$ .

A test of  $H_0$  is defined by specifying a critical region *W* of the data space such that there is no more than some (small) probability  $\alpha$ , assuming  $H_0$  is correct, to observe the data there, i.e.,

 $P(x \in W | H_0) \leq \alpha$ 

If *x* is observed in the critical region, reject  $H_0$ .

 $\alpha$  is called the size or significance level of the test.

Critical region also called "rejection" region; complement is acceptance region.

## Definition of a test (2)

But in general there are an infinite number of possible critical regions that give the same significance level  $\alpha$ .

So the choice of the critical region for a test of  $H_0$  needs to take into account the alternative hypothesis  $H_1$ .

Roughly speaking, place the critical region where there is a low probability to be found if  $H_0$  is true, but high if  $H_1$  is true:

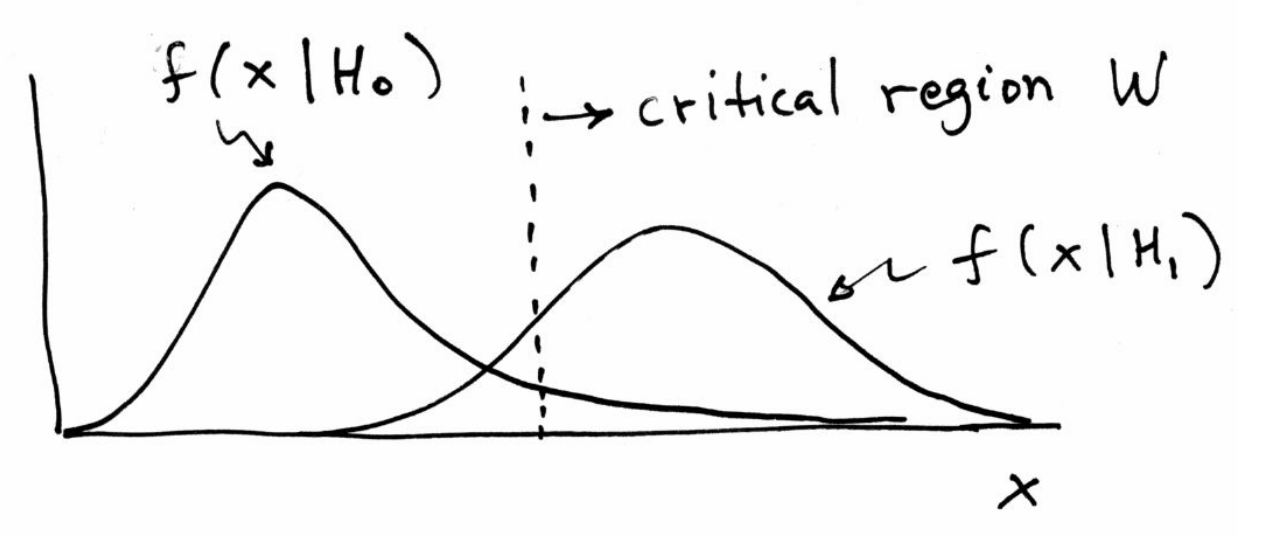

## Rejecting a hypothesis

Note that rejecting  $H_0$  is not necessarily equivalent to the statement that we believe it is false and  $H_1$  true. In frequentist statistics only associate probability with outcomes of repeatable observations (the data).

In Bayesian statistics, probability of the hypothesis (degree of belief) would be found using Bayes' theorem:

$$
P(H|x) = \frac{P(x|H)\pi(H)}{\int P(x|H)\pi(H) \, dH}
$$

which depends on the prior probability  $\pi(H)$ .

What makes a frequentist test useful is that we can compute the probability to accept/reject a hypothesis assuming that it is true, or assuming some alternative is true.

## Type-I, Type-II errors

Rejecting the hypothesis  $H_0$  when it is true is a Type-I error. The maximum probability for this is the size of the test:

$$
P(x \in W \mid H_0) \le \alpha
$$

But we might also accept  $H_0$  when it is false, and an alternative  $H_1$  is true.

This is called a Type-II error, and occurs with probability

$$
P(x \in S - W \mid H_1) = \beta
$$

One minus this is called the power of the test with respect to the alternative  $H_1$ :

$$
Power = 1 - \beta
$$

## Example setting for statistical tests: the Large Hadron Collider

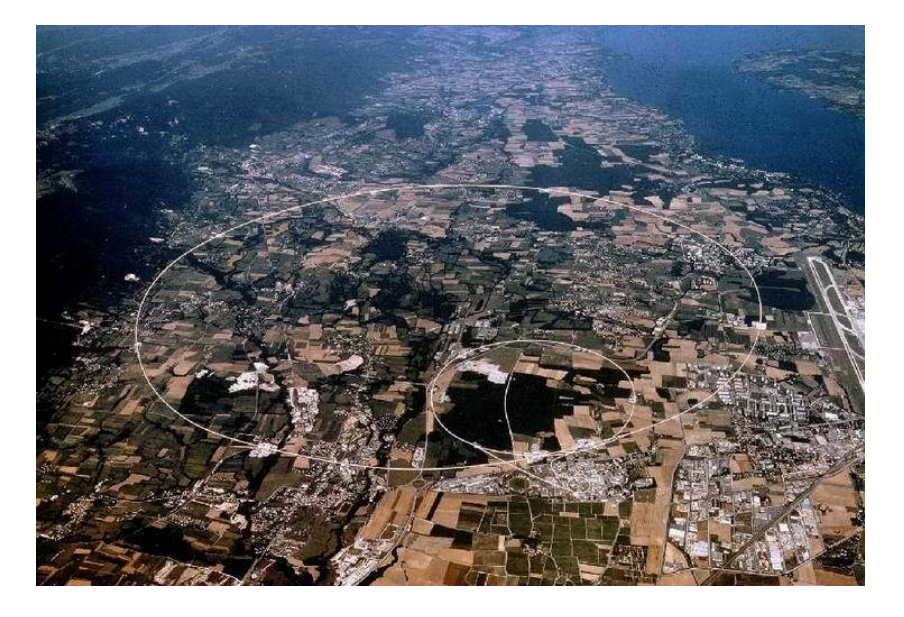

Detectors at 4 pp collision points: ATLAS  $CMS \longleftarrow$  general purpose LHCb (b physics) ALICE (heavy ion physics)

Counter-rotating proton beams in 27 km circumference ring

pp centre-of-mass energy 14 TeV

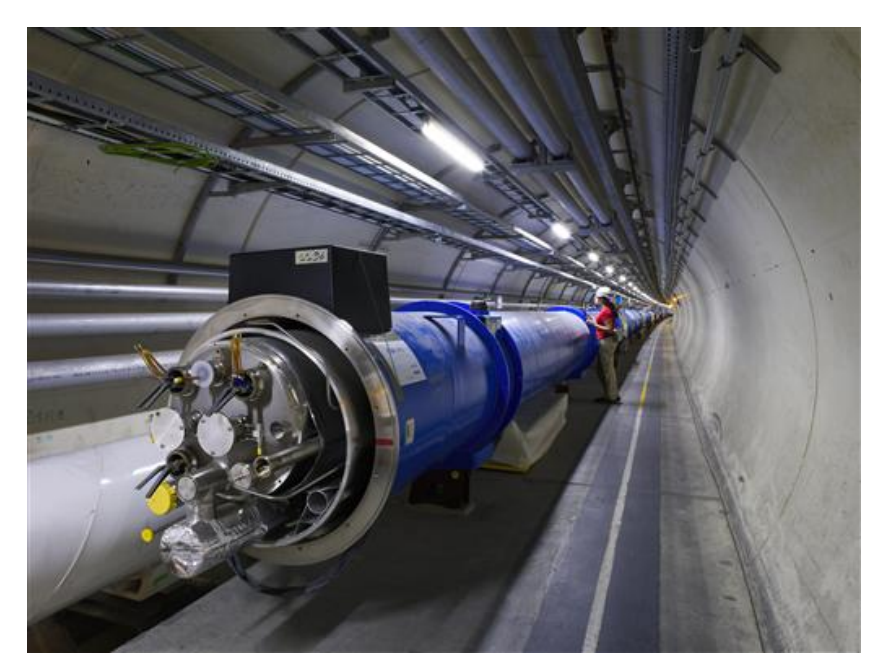

# The ATLAS detector

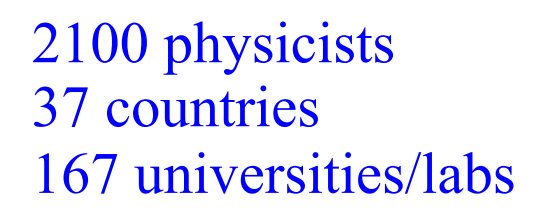

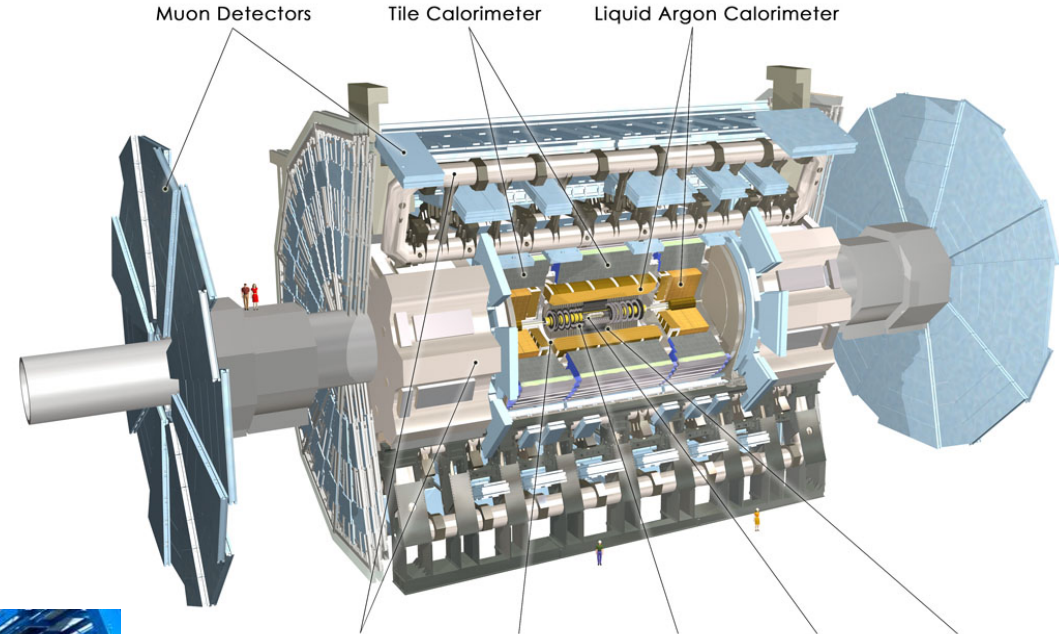

Toroid Magnets Solenoid Magnet SCT Tracker Pixel Detector TRT Tracker

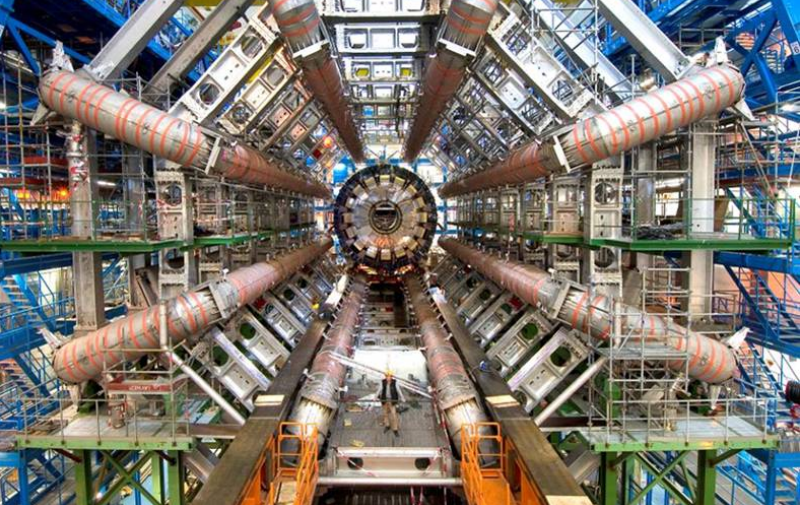

25 m diameter 46 m length 7000 tonnes  $\sim$ 10<sup>8</sup> electronic channels

## A simulated SUSY event

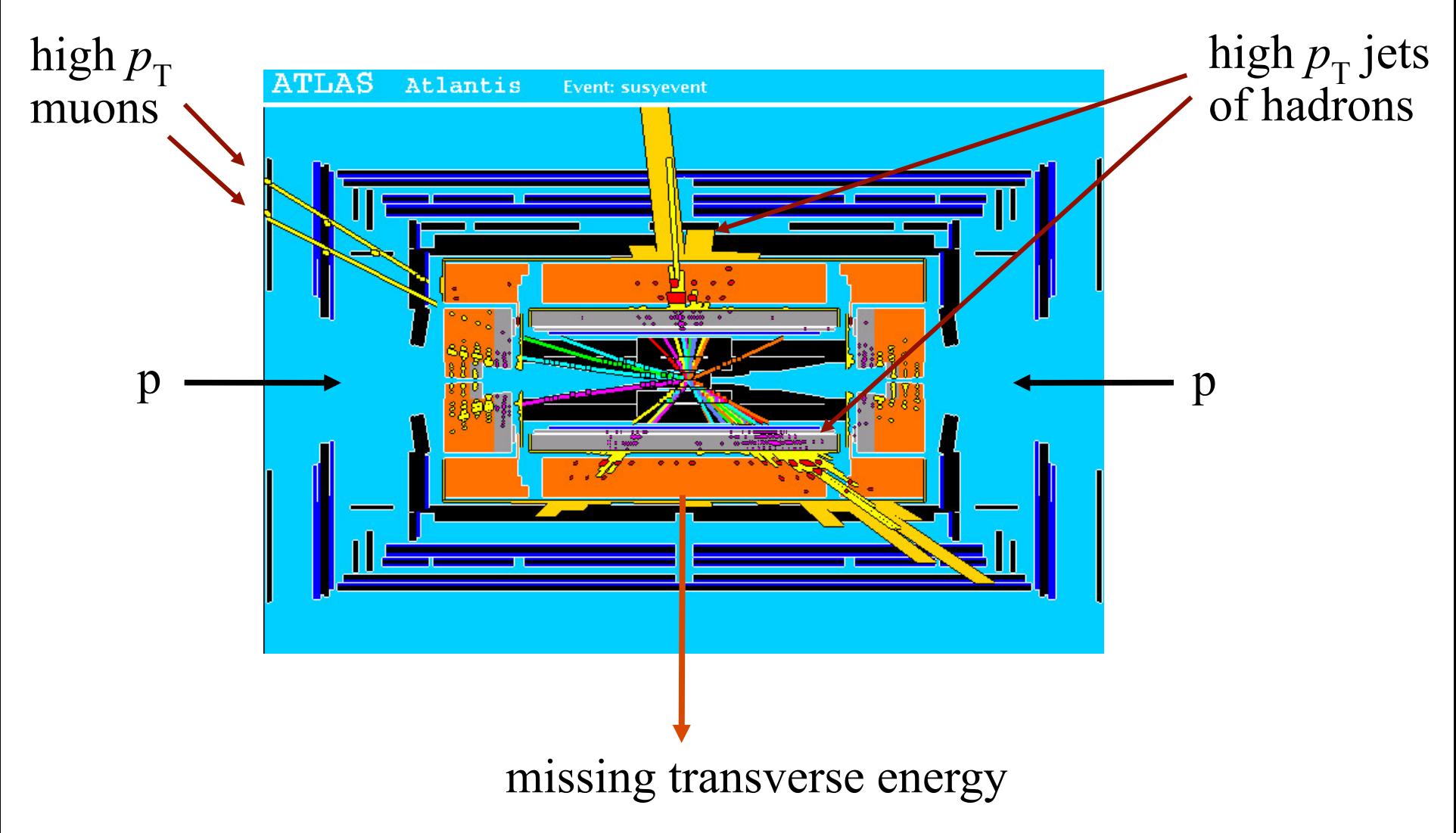

## Background events

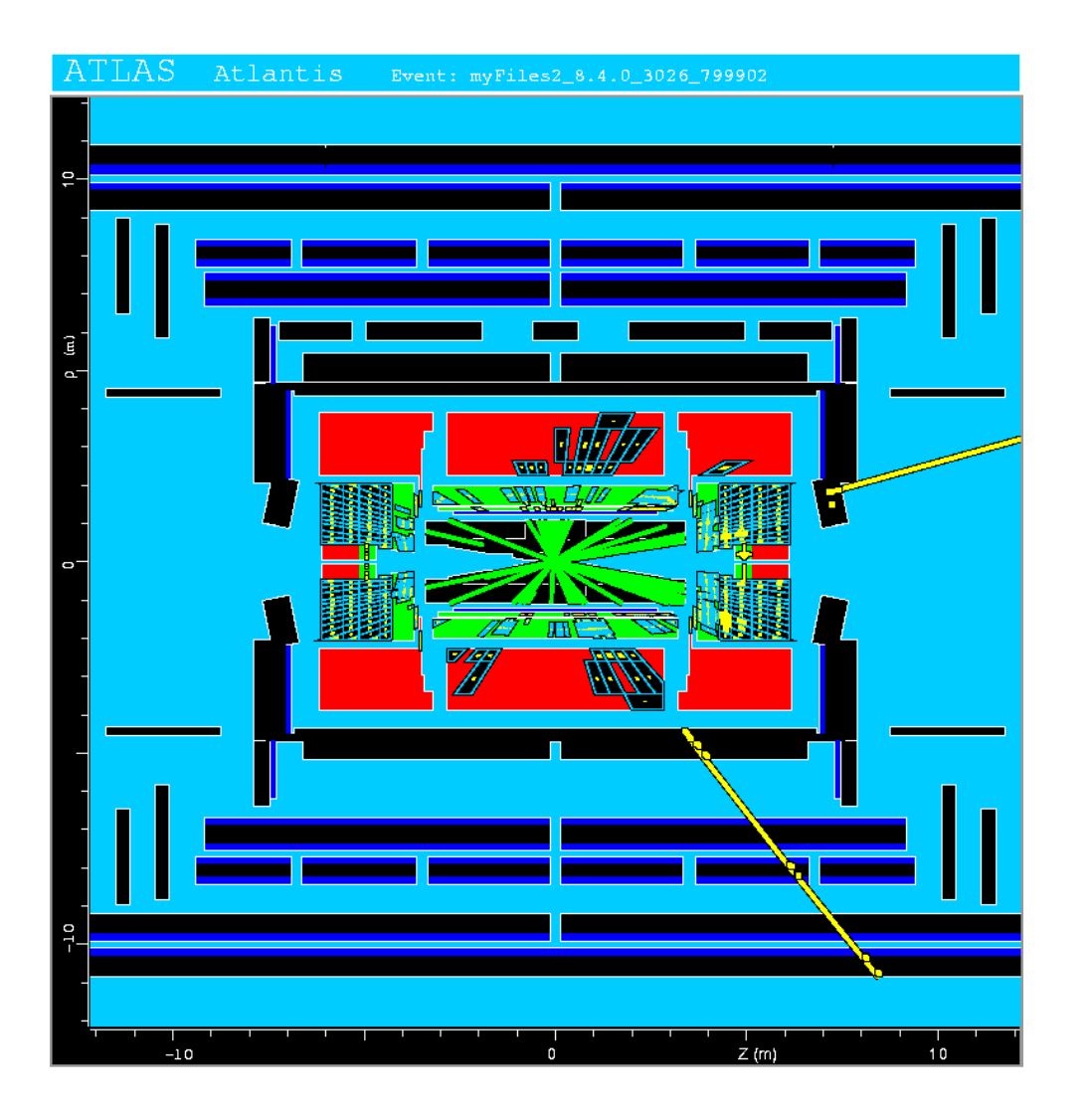

This event from Standard Model ttbar production also has high  $p<sub>T</sub>$  jets and muons, and some missing transverse energy.

 $\rightarrow$  can easily mimic a SUSY event.

Statistical tests (in a particle physics context)

Suppose the result of a measurement for an individual event is a collection of numbers  $\vec{x} = (x_1, \dots, x_n)$ 

 $x_1$  = number of muons,

 $x_2$  = mean  $p_T$  of jets,

 $x_3$  = missing energy, ...

 $\vec{x}$  follows some *n*-dimensional joint pdf, which depends on the type of event produced, i.e., was it

$$
\mathsf{pp} \to t\overline{t} \; , \quad \mathsf{pp} \to \widetilde{g} \widetilde{g} \; , \ldots
$$

For each reaction we consider we will have a hypothesis for the pdf of  $\vec{x}$ , e.g.,  $f(\vec{x}|H_0)$ ,  $f(\vec{x}|H_1)$ , etc.

E.g. call  $H_0$  the background hypothesis (the event type we want to reject);  $H_1$  is signal hypothesis (the type we want).

### Selecting events

Suppose we have a data sample with two kinds of events, corresponding to hypotheses  $H_0$  and  $H_1$  and we want to select those of type  $H_1$ .

Each event is a point in  $\vec{x}$  space. What 'decision boundary' should we use to accept/reject events as belonging to event types  $H_0$  or  $H_1$ ?

Perhaps select events with 'cuts':

 $x_i < c_i$ <br> $x_j < c_j$ 

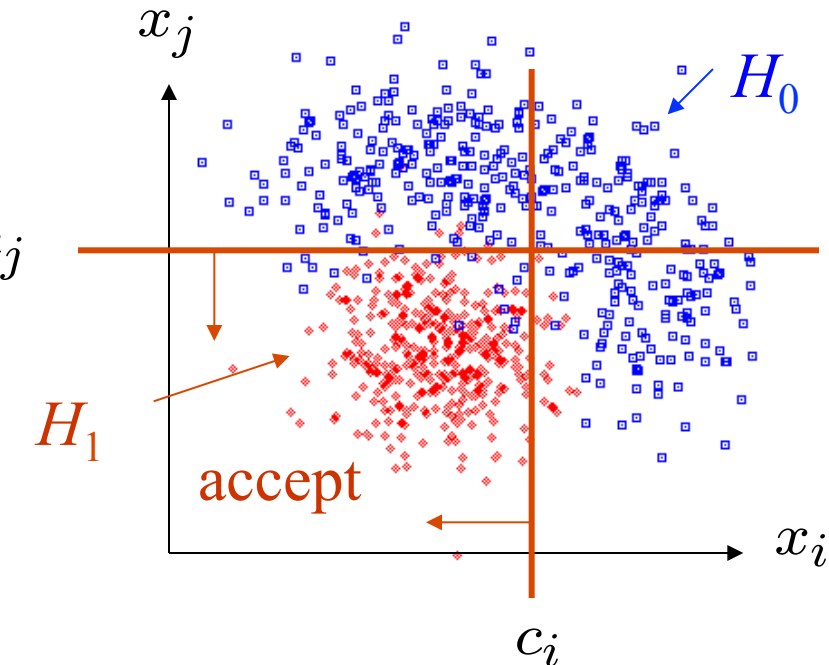

Other ways to select events

Or maybe use some other sort of decision boundary:

linear or nonlinear

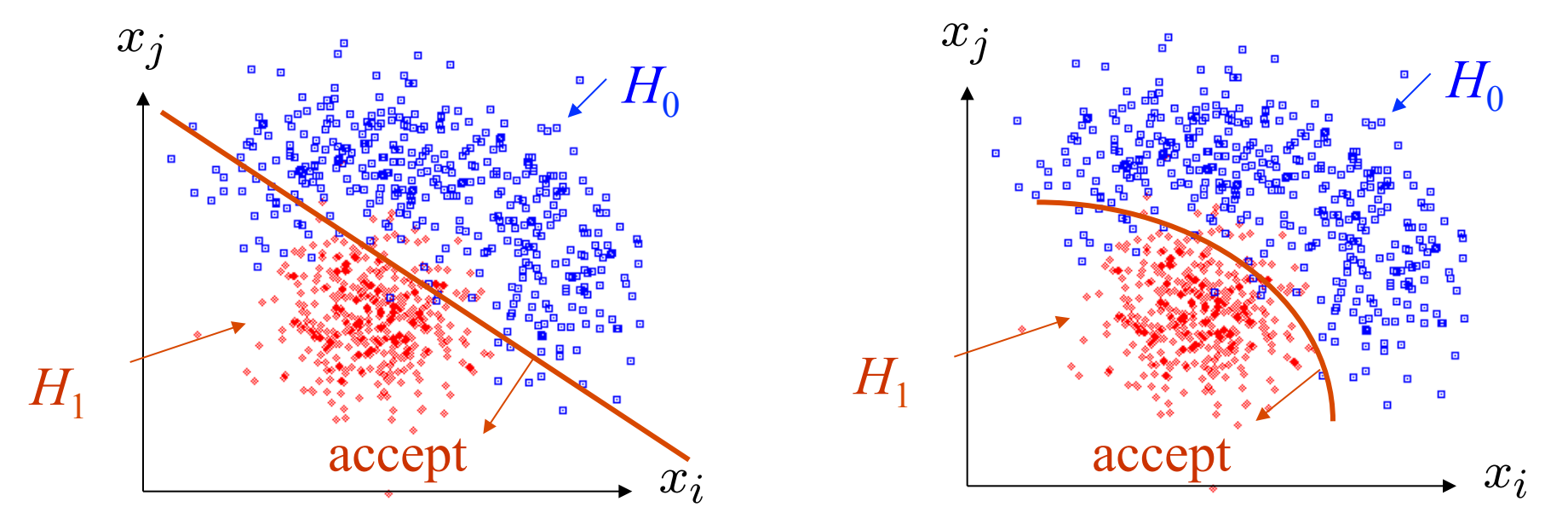

How can we do this in an 'optimal' way?

### Test statistics

The decision boundary can be defined by an equation of the form

$$
t(x_1,\ldots,x_n)=t_{\rm cut}
$$

where  $t(x_1,...,x_n)$  is a scalar test statistic.

 $g(t|H_0), g(t|H_1), \ldots$ We can work out the pdfs

Decision boundary is now a single 'cut' on *t*, which divides the space into the critical (rejection) region and acceptance region.

This defines a test. If the data fall in the critical region, we reject  $H_0$ 

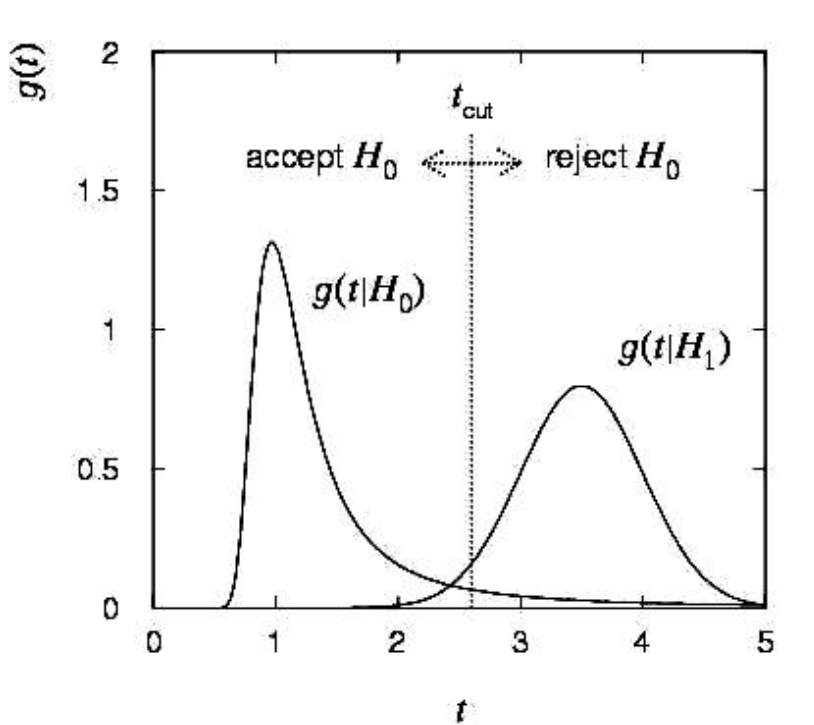

Signal/background efficiency

Probability to reject background hypothesis for background event (background efficiency):

$$
\varepsilon_{\rm b} = \int_{t_{\rm cut}}^{\infty} g(t|{\rm b}) dt = \alpha
$$
\n  
\nProbability to accept a signal event  
\nas signal (signal efficiency):  
\n
$$
\varepsilon_{\rm s} = \int_{t_{\rm cut}}^{\infty} g(t|{\rm s}) dt = 1 - \beta
$$
\n  
\n
$$
\varepsilon_{\rm s} = \int_{t_{\rm cut}}^{\infty} g(t|{\rm s}) dt = 1 - \beta
$$
\n  
\n
$$
\varepsilon_{\rm b} = \int_{t_{\rm cut}}^{\infty} g(t|{\rm s}) dt = 1 - \beta
$$
\n  
\n
$$
\varepsilon_{\rm b} = \int_{t_{\rm cut}}^{\infty} g(t|{\rm s}) dt = 1 - \beta
$$

### Purity of event selection

Suppose only one background type b; overall fractions of signal and background events are  $\pi_{\rm s}$  and  $\pi_{\rm h}$  (prior probabilities).

Suppose we select signal events with  $t > t_{\text{cut}}$ . What is the 'purity' of our selected sample?

Here purity means the probability to be signal given that the event was accepted. Using Bayes' theorem we find:

$$
P(s|t > t_{\text{cut}}) = \frac{P(t > t_{\text{cut}}|s)\pi_{\text{s}}}{P(t > t_{\text{cut}}|s)\pi_{\text{s}} + P(t > t_{\text{cut}}|b)\pi_{\text{b}}}
$$

$$
= \frac{\varepsilon_{\text{s}}\pi_{\text{s}}}{\varepsilon_{\text{s}}\pi_{\text{s}} + \varepsilon_{\text{b}}\pi_{\text{b}}}
$$

So the purity depends on the prior probabilities as well as on the signal and background efficiencies.

Constructing a test statistic

How can we choose a test's critical region in an 'optimal way'?

Neyman-Pearson lemma states:

To get the highest power for a given significance level in a test of  $H_0$ , (background) versus  $H_1$ , (signal) the critical region should have

$$
\frac{P(\mathbf{x}|H_1)}{P(\mathbf{x}|H_0)} > c
$$

inside the region, and  $\leq c$  outside, where *c* is a constant which determines the power.

Equivalently, optimal scalar test statistic is

$$
t(\mathbf{x}) = \frac{P(\mathbf{x}|H_1)}{P(\mathbf{x}|H_0)}
$$

N.B. any monotonic function of this is leads to the same test.

## Why Neyman-Pearson doesn't always help

The problem is that we usually don't have explicit formulae for the pdfs  $P(x|H_0)$ ,  $P(x|H_1)$ .

Instead we may have Monte Carlo models for signal and background processes, so we can produce simulated data, and enter each event into an *n*-dimensional histogram.

Use e.g. *M* bins for each of the *n* dimensions, total of *Mn* cells.

But *n* is potentially large,  $\rightarrow$  prohibitively large number of cells to populate with Monte Carlo data.

Compromise: make Ansatz for form of test statistic  $t(\vec{x})$ with fewer parameters; determine them (e.g. using MC) to give best discrimination between signal and background.

## Multivariate methods

Many new (and some old) methods: Fisher discriminant Neural networks Kernel density methods Support Vector Machines Decision trees Boosting Bagging

New software for HEP, e.g., **TMVA** , Höcker, Stelzer, Tegenfeldt, Voss, Voss, physics/0703039 **StatPatternRecognition**, I. Narsky, physics/0507143